# Migrating to AdvancedRobot RoboCode Special Interest Topic

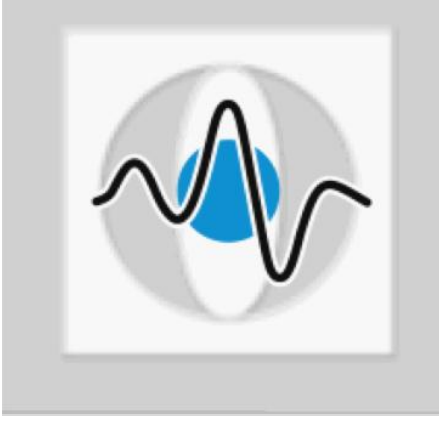

## **Christian Riess, Eva Eibenberger**

**Pattern Recognition Lab (Computer Science Dep. 5) Friedrich-Alexander-University Erlangen-Nuremberg**

# AdvancedRobot – Simultan Anweisungen geben

**Statt public class RockHard extends Robot public class RockHard extends AdvancedRobot**

- Anweisungen werden mit set\* gegeben, z.B.
	- **setAhead()**
	- **setFire()**
	- **setTurnGunLeft()**
	- **setTurnRadarRight()**, usw.
- Die Anweisungen werden parallel abgearbeitet, sobald execute () aufgerufen wird
- Wird execute() zu lange nicht aufgerufen, gilt der Roboter als inaktiv und hat verloren
- –> daher am besten ein **execute()** mit in die Hauptschleife in der **run()**-Methode schreiben!

# AdvancedRobot – Abhängige Anweisungen

#### Vorsicht bei abhängigen Anweisungen!

- Beispiel: Angenommen, wir wollen die Kanone 10° nach rechts drehen und dann schießen
- -> dann muss sichergestellt sein, dass die Kanone vollständig gedreht wurde, bevor die **setFire()**-Anweisung ausgeführt wird
- Zwei Implementierungsmöglichkeiten:

Anderweitig beschäftigen, schießen wenn Kanone ausreichend weit gedreht:

```
setTurnGunRight(10);
boolean iWantToShoot = true;
// (..)
while (true) {
   if (iWantToShoot &&
      getGunTurnRemaining() < 0.001)
   {
     setFire(2);
   }
   // (..)
   execute();
}
              Vorteil: Optimale Zeitnutzung
              Nachteil: Notizen mitführen 
              (iWantToShoot)
```
Explizit warten:

```
setTurnGunRight(10);
waitFor(new GunTurnCompleteCondition());
setFire(2);
execute();
```
**Vorteil**: Sehr übersichtlich **Nachteil**: Nicht möglich, neue Anweisungen, z.B. Bewegung, zwischenzuschieben (außer in **on\*Event**-Methoden)

### Andere coole Features

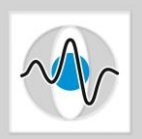

#### Dinge, die cool sind, wir aber (wohl) nicht brauchen werden:

Eigene Ereignisse definieren:

Eine Unterklasse von **CustomEvent** mit eigener Bedingung (**Condition**) implementieren. Besonders wichtig: Implementierung der **test()**-Funktion in **Condition** Diese Ereignisse in **onCustomEvent()** fangen.

- Kämpfe offline analysieren: Mit **RoboCodeFileWriter** bzw. **RoboCodeOutputStream** während dem Kampf Daten herausschreiben.
- Ereignisprioritäten ändern: **setPriority()** – Ereignisse mit höherer Priorität unterbrechen Ereignisse mit niedrigerer Priorität. Nicht nötig für uns: Die Voreinstellungen sind recht gut.

#### **Viel Spaß!**

ı